1

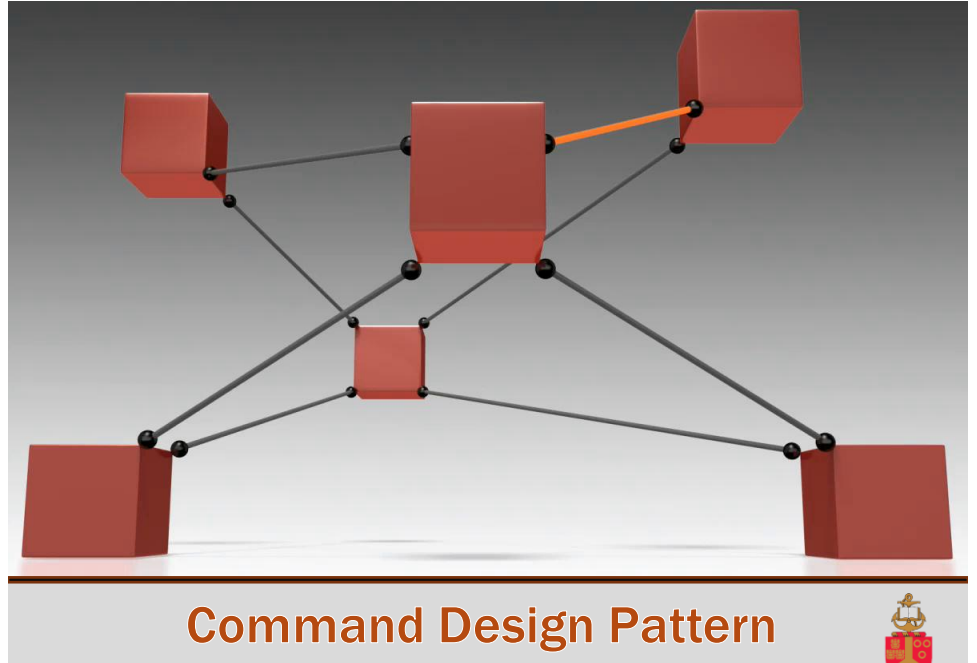

COS 121 – Christoph Stallmann

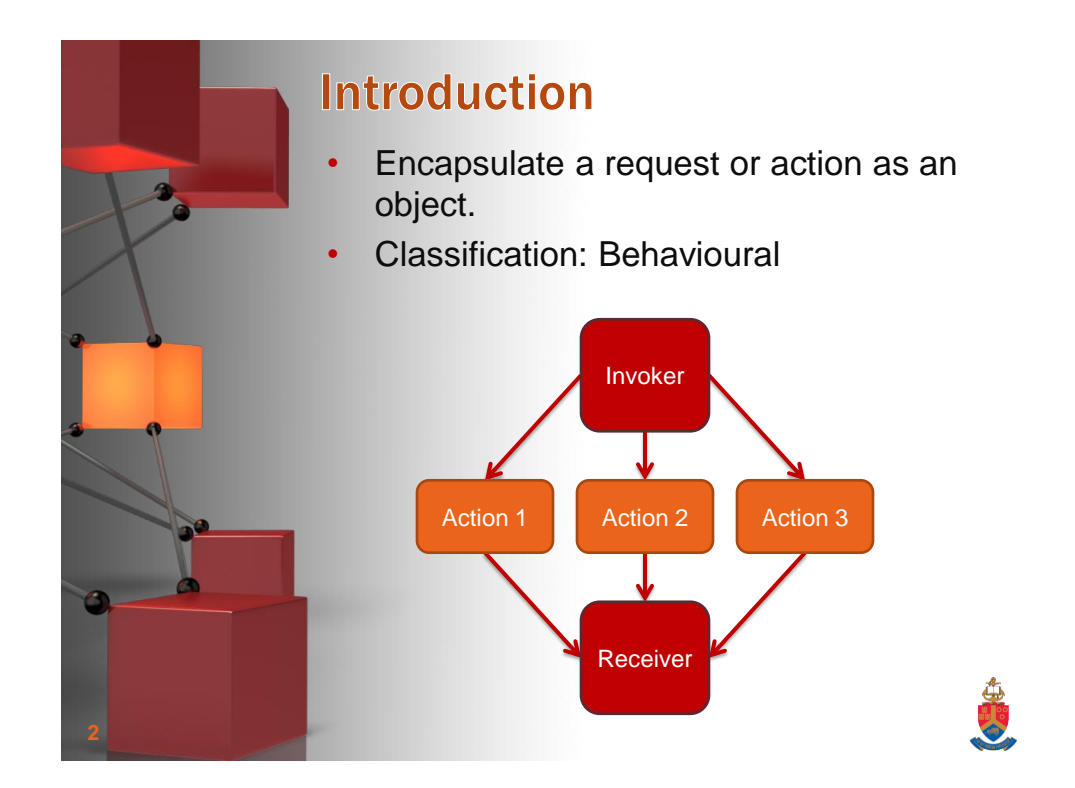

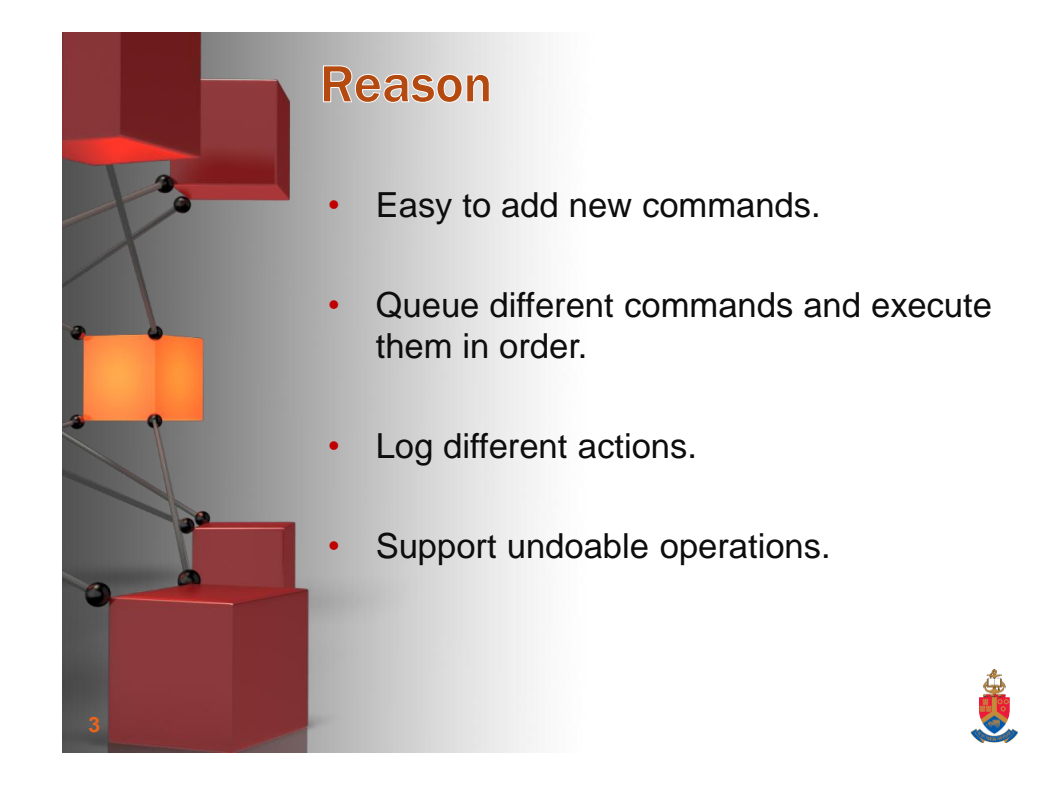

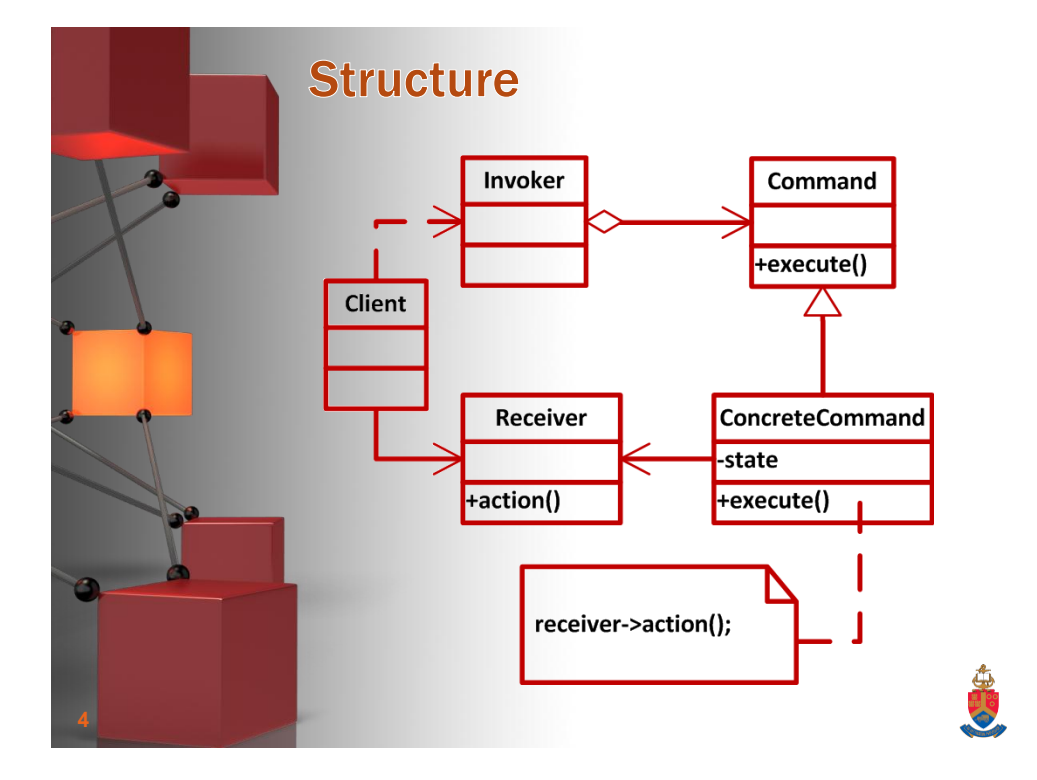

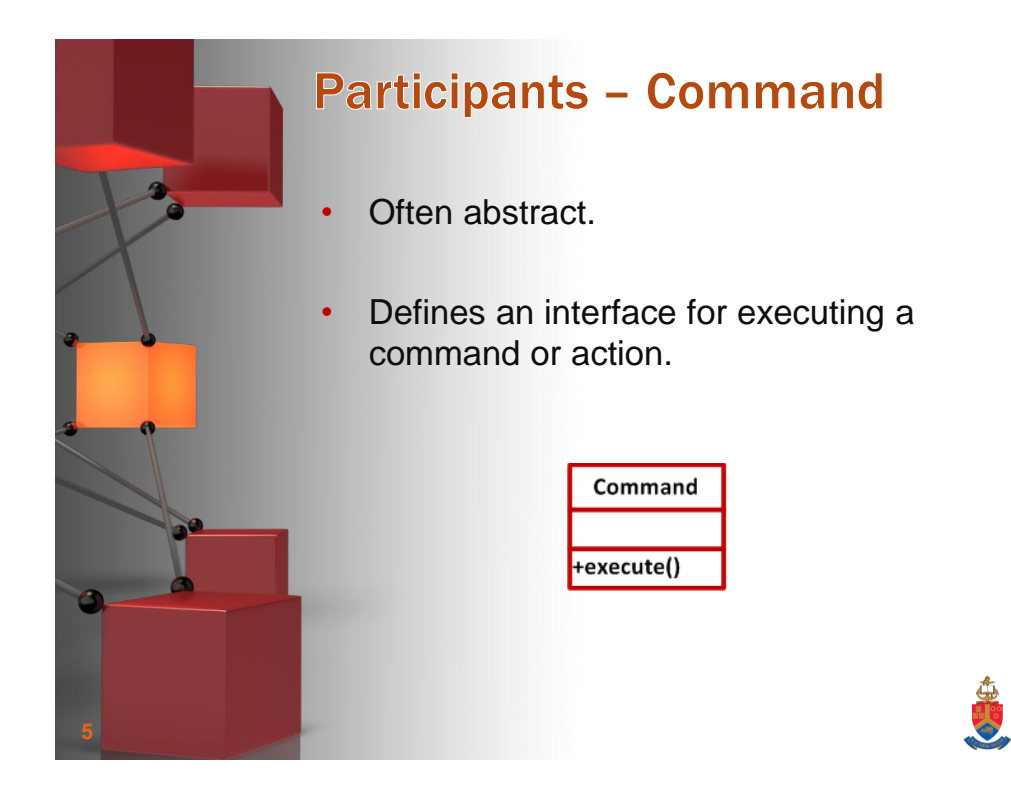

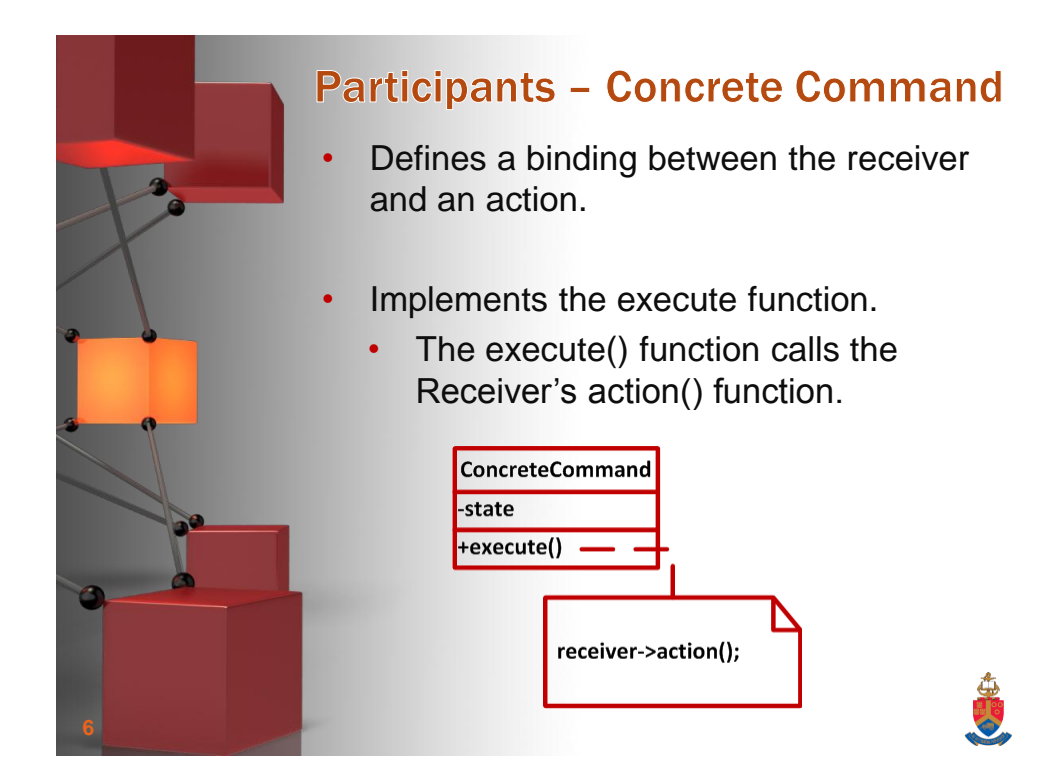

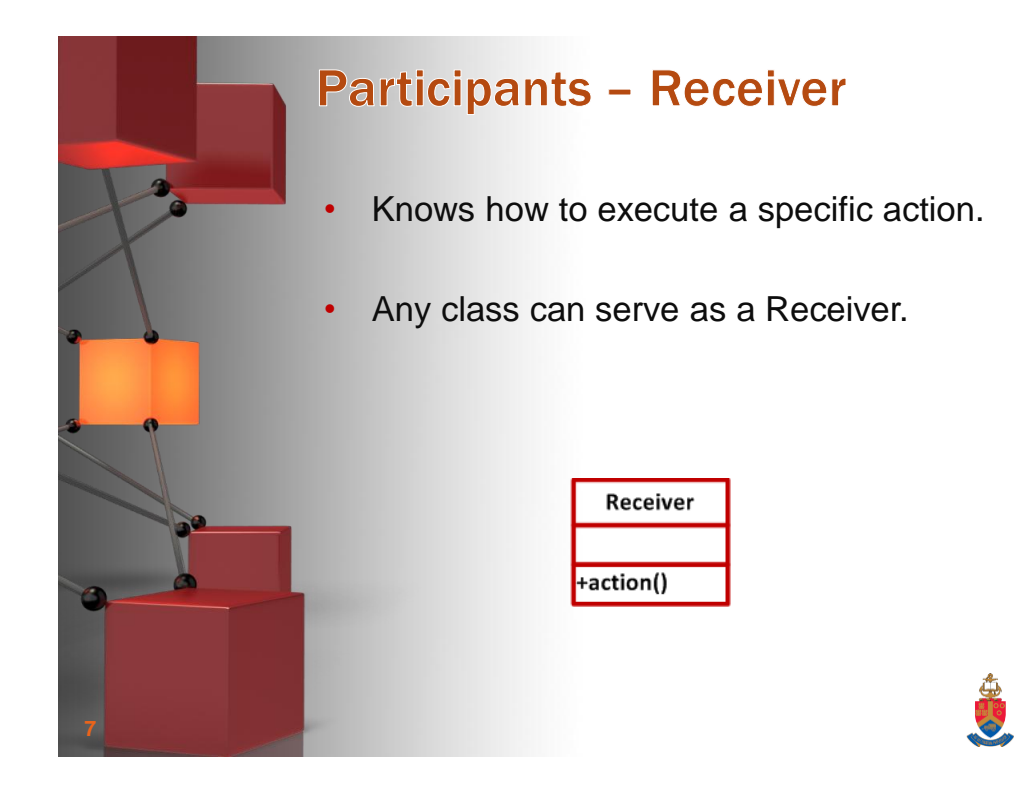

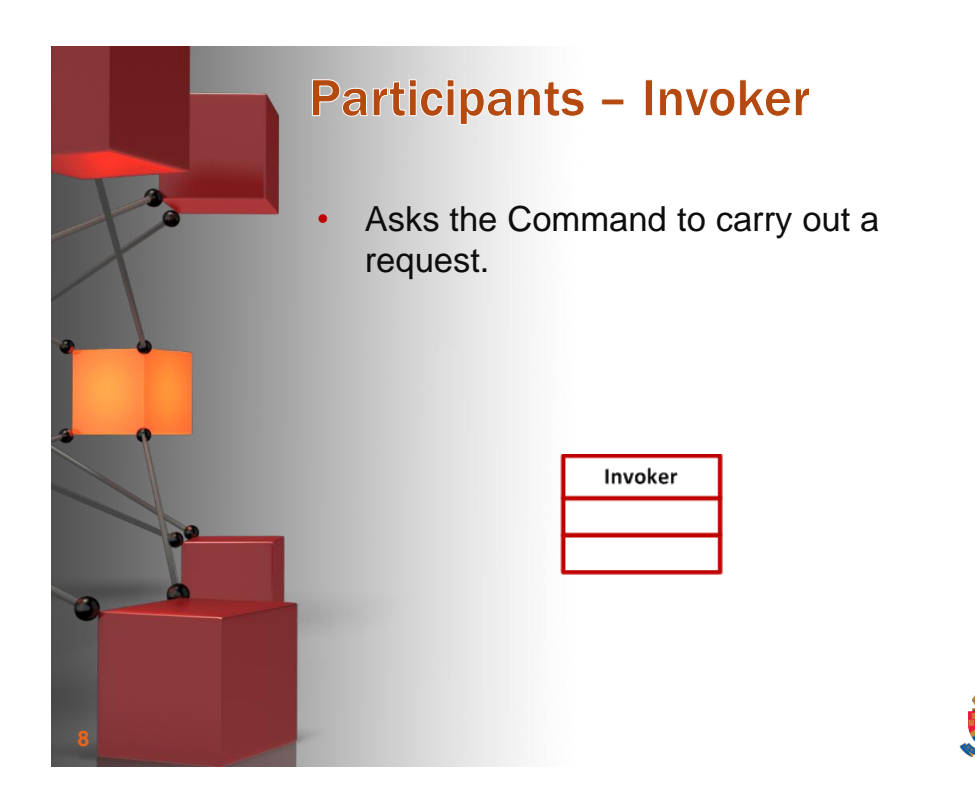

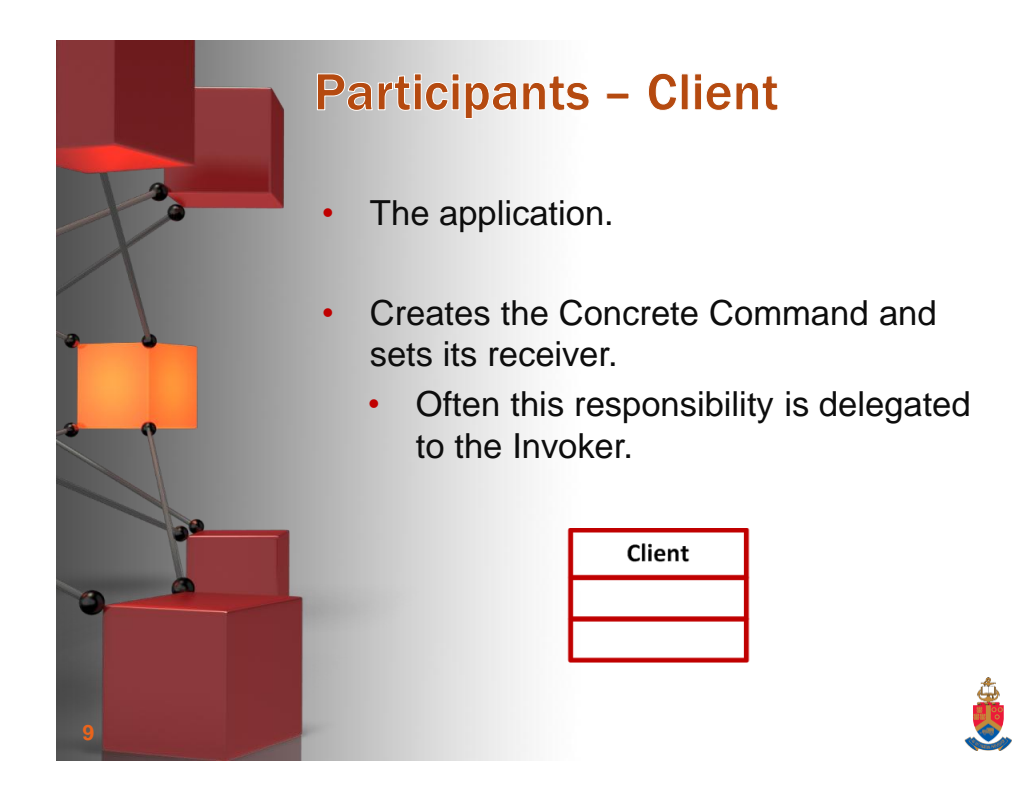

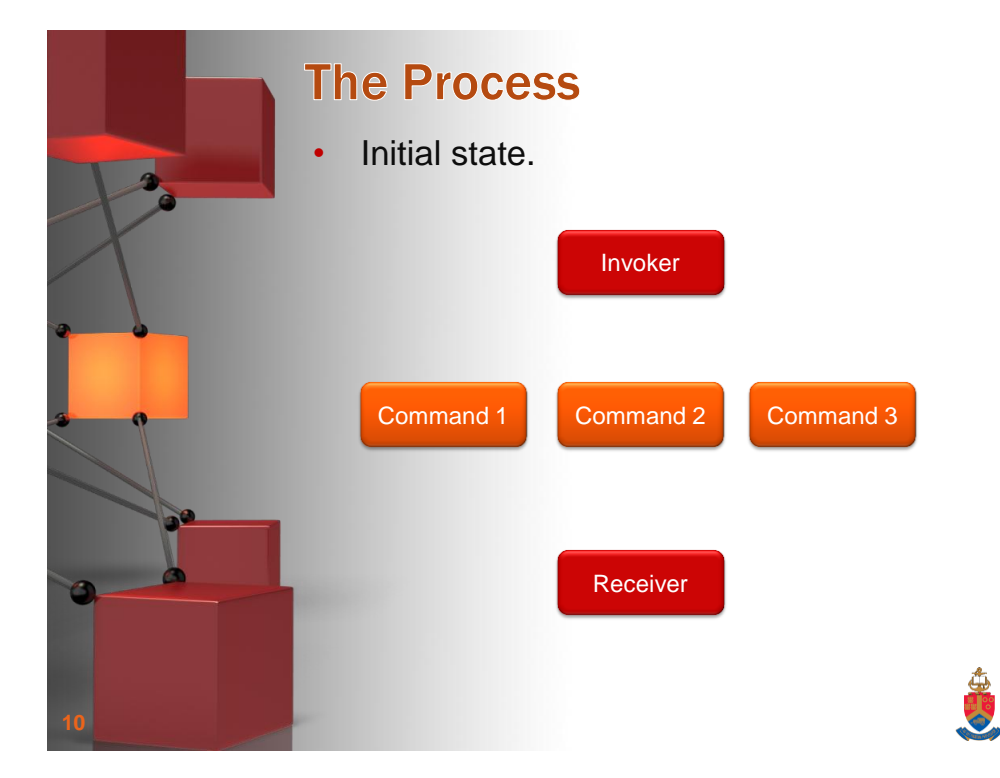

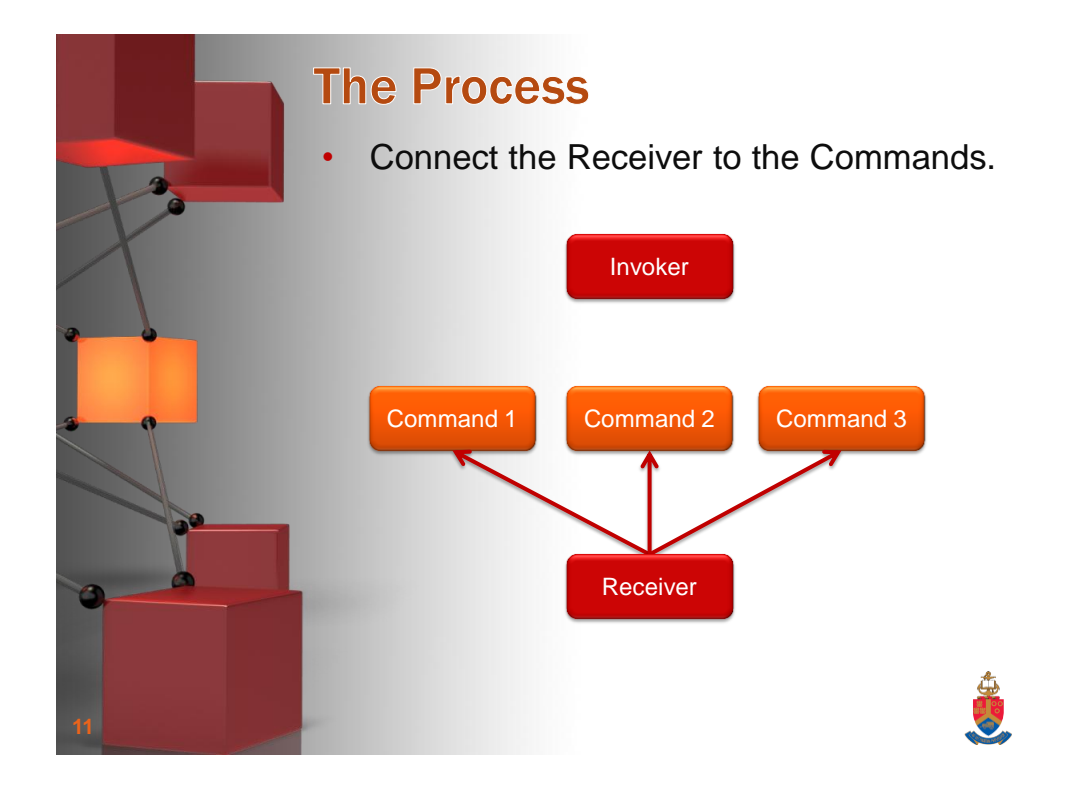

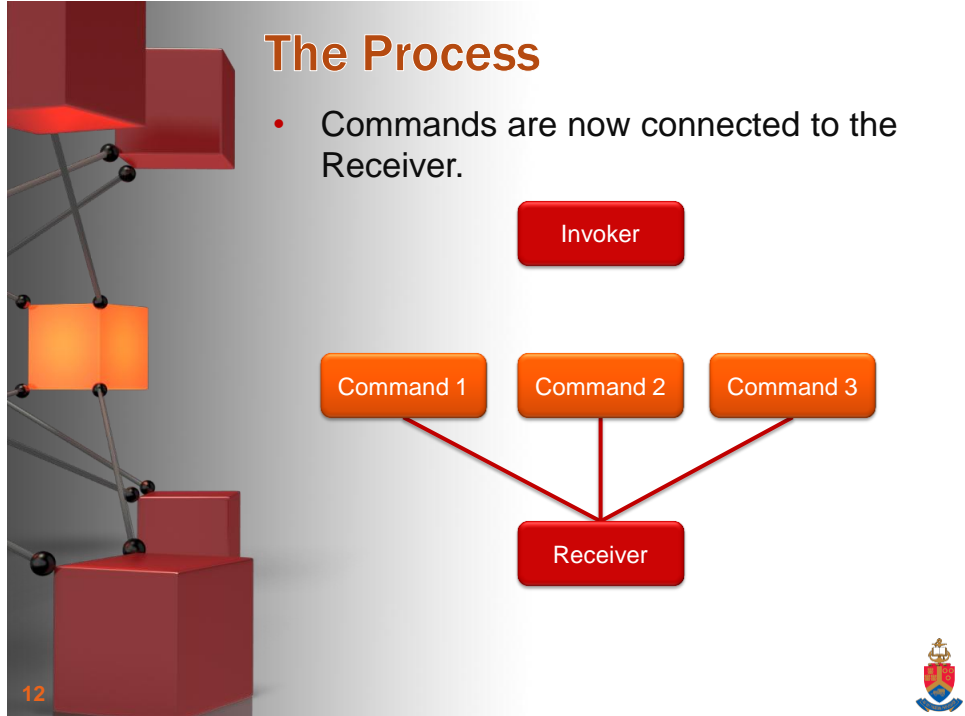

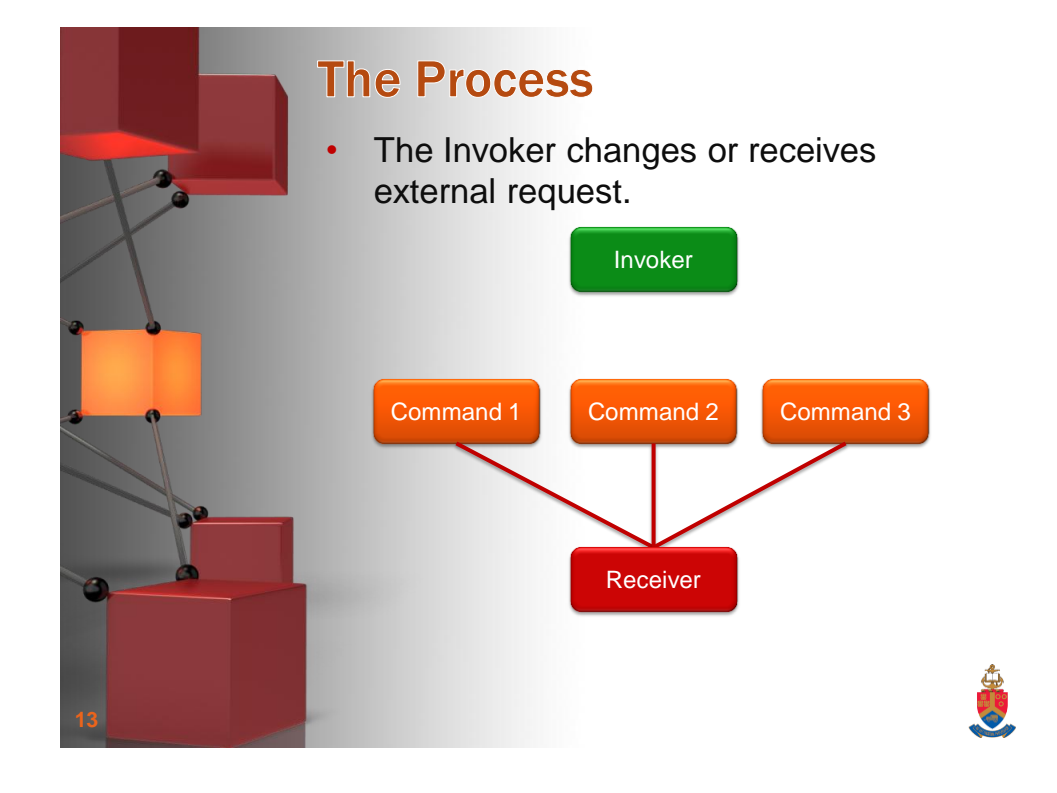

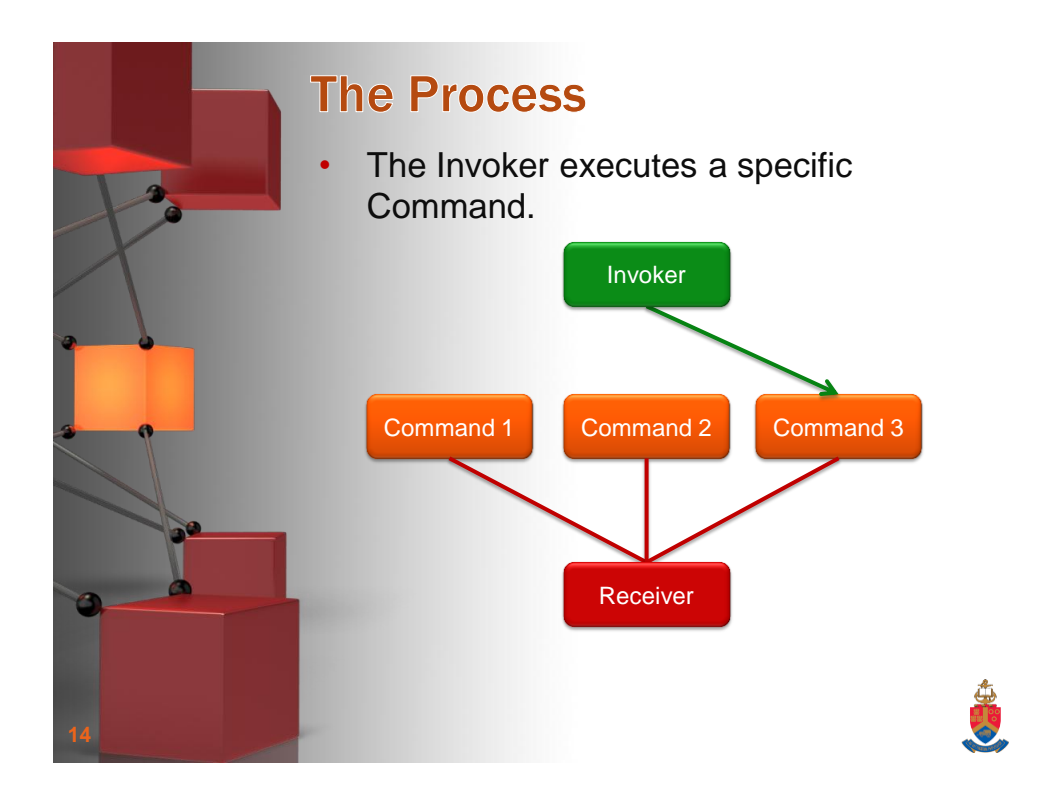

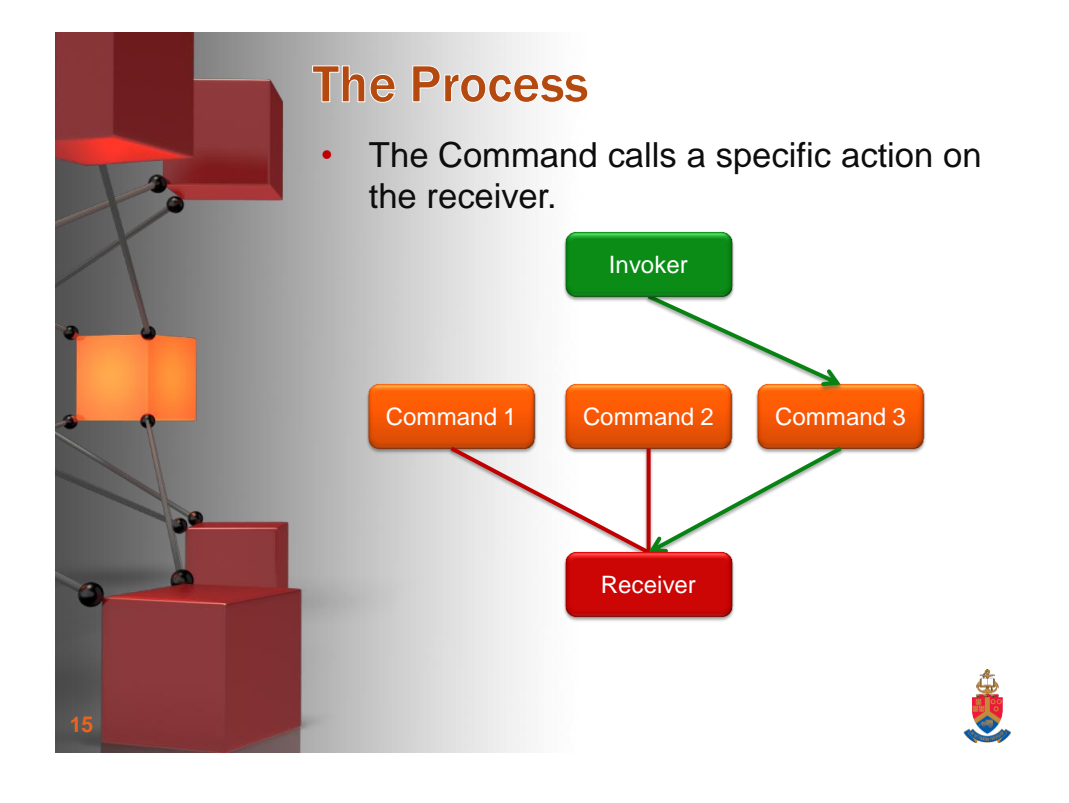

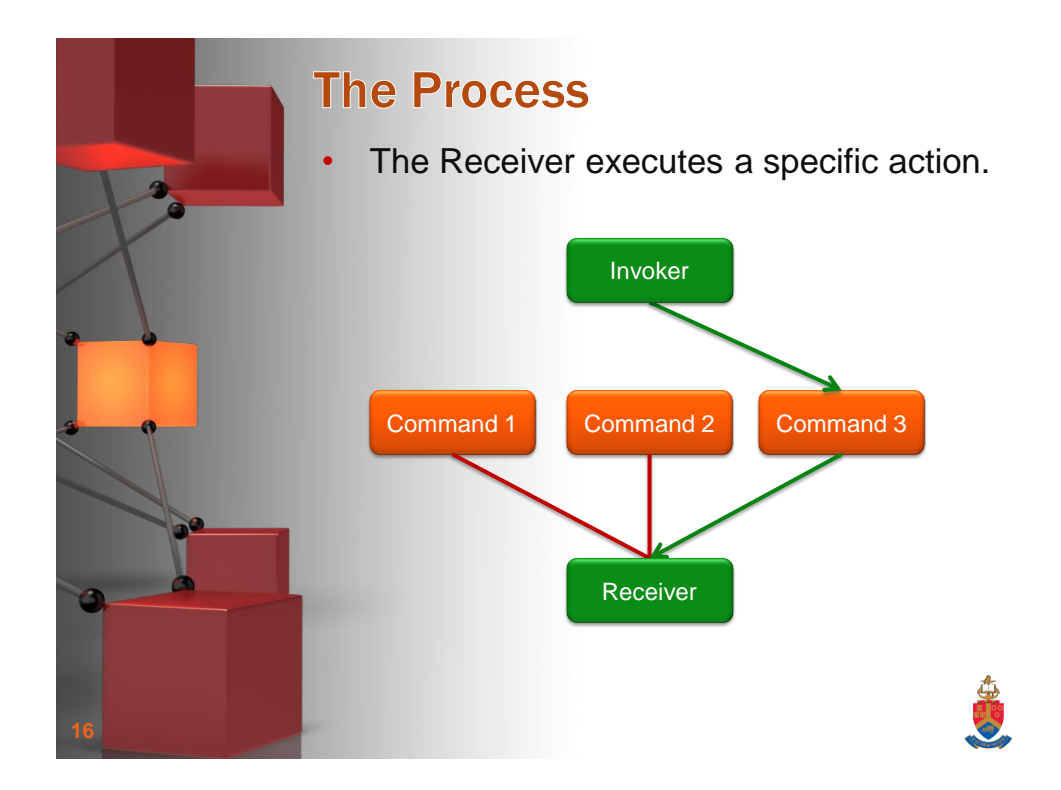

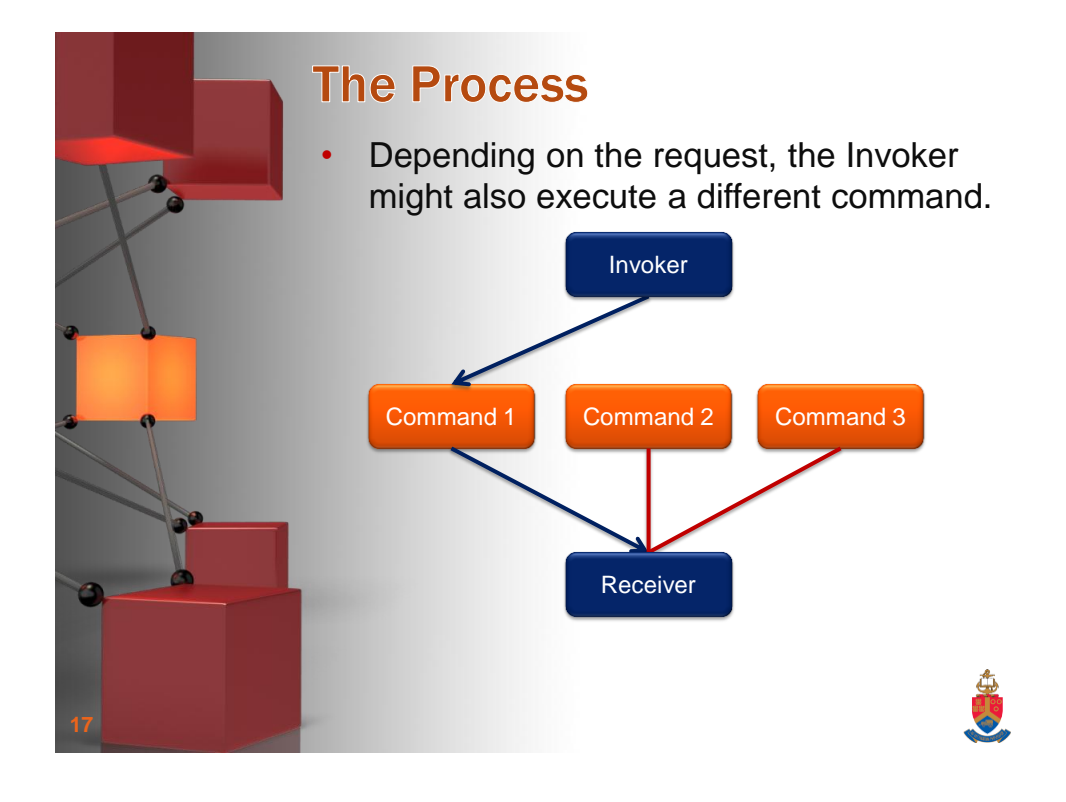

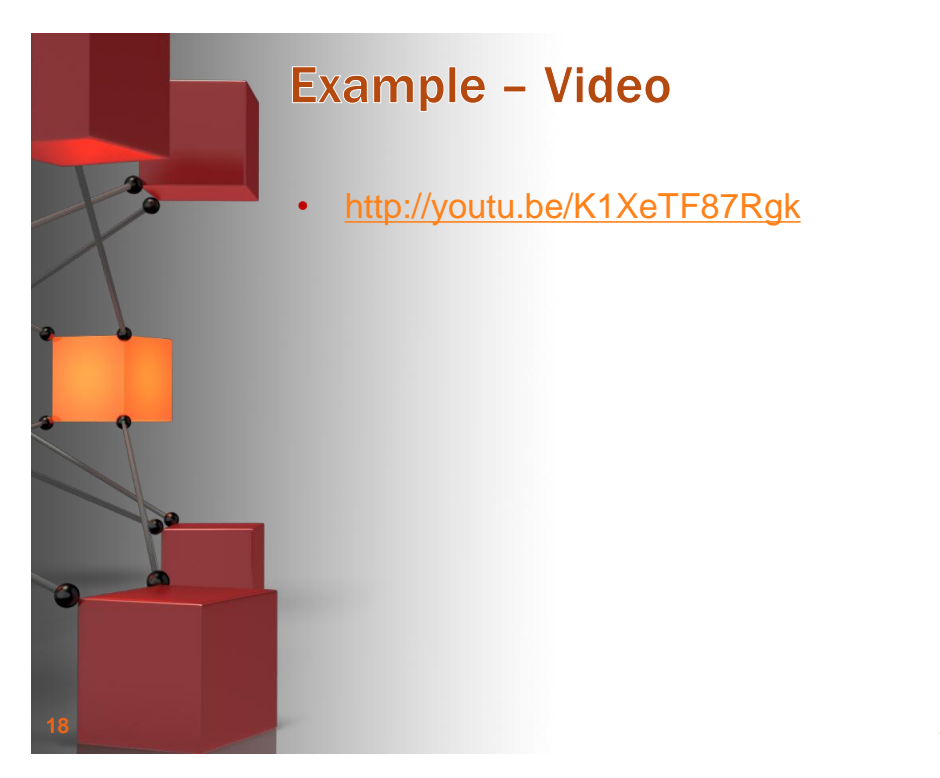

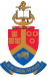

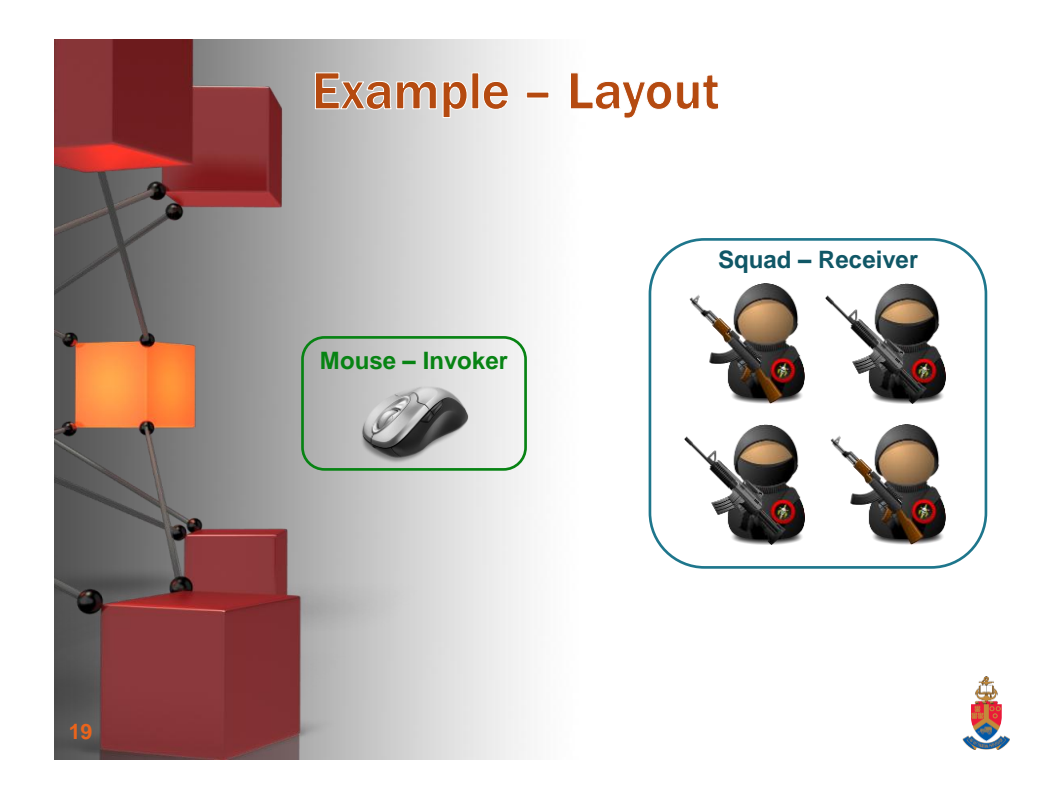

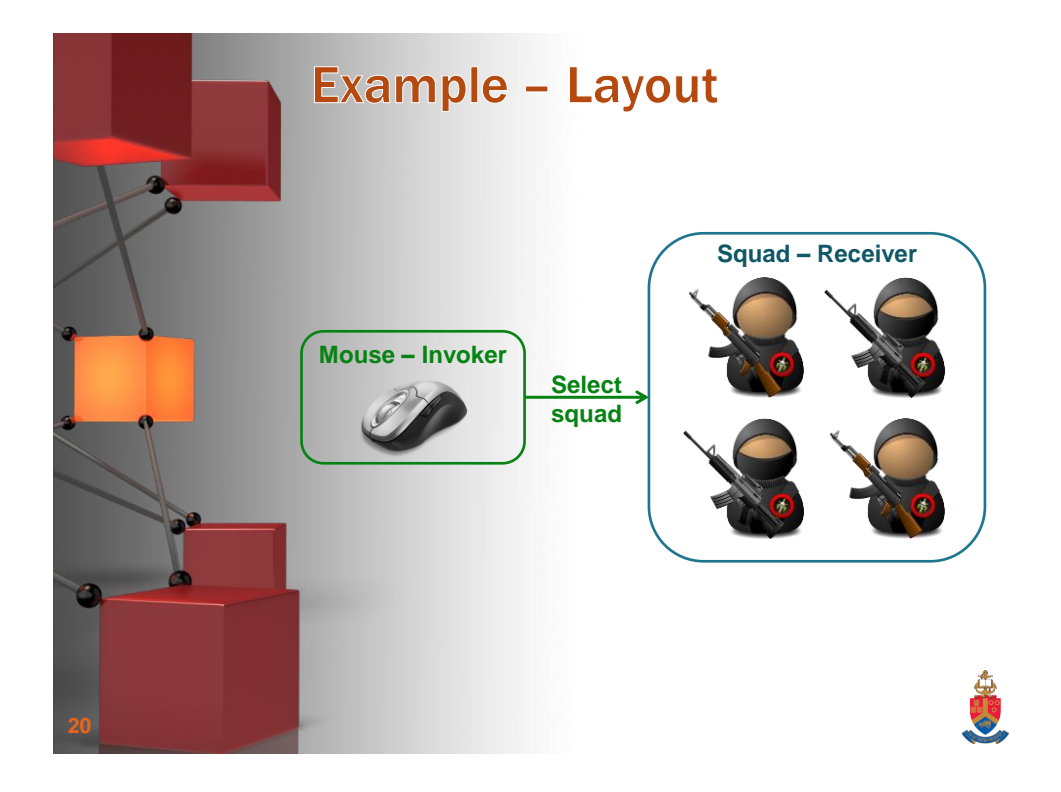

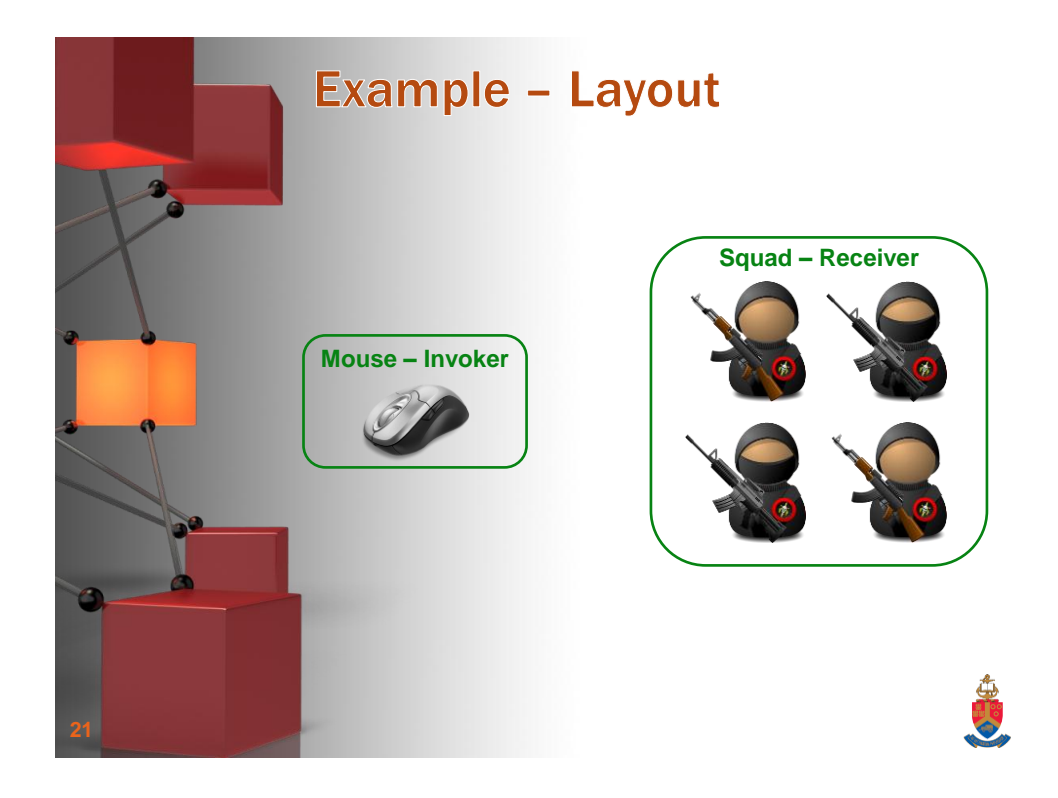

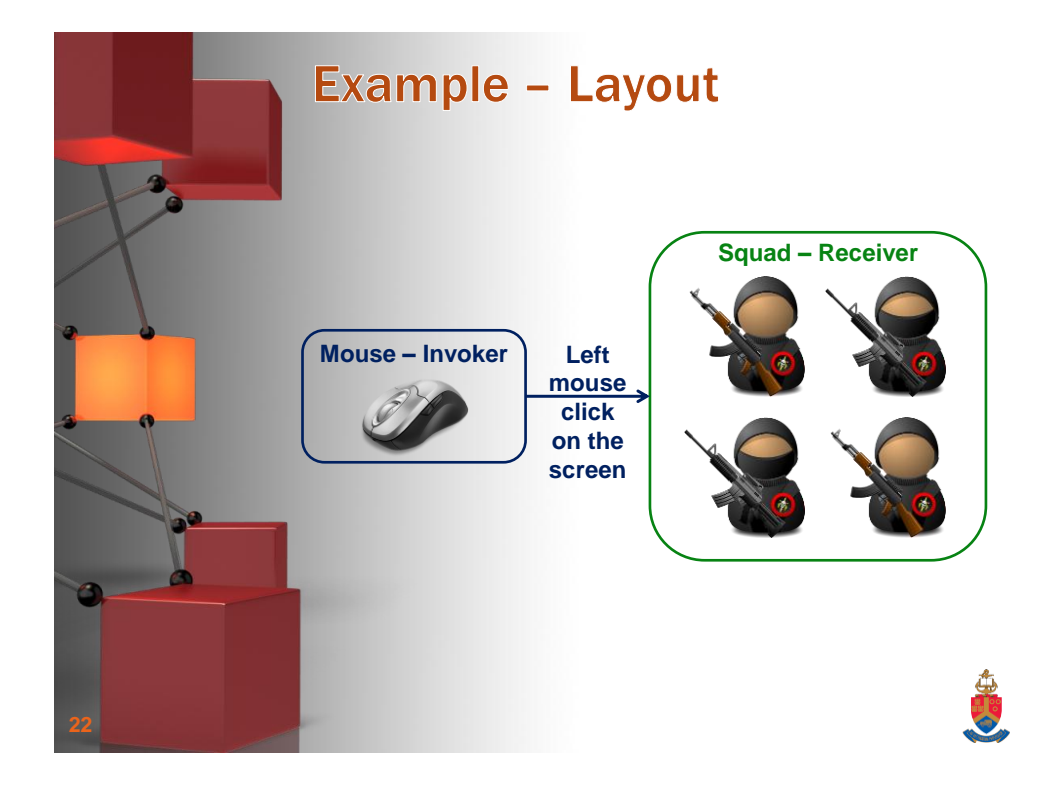

Christoph Stallmann - University of Pretoria 11 and 2008 11 and 2008 11 and 2008 11 and 2008 11 and 2008 11 and 2008 11 and 2008 12 and 2008 12 and 2008 12 and 2008 12 and 2008 12 and 2008 12 and 2008 12 and 2008 12 and 20

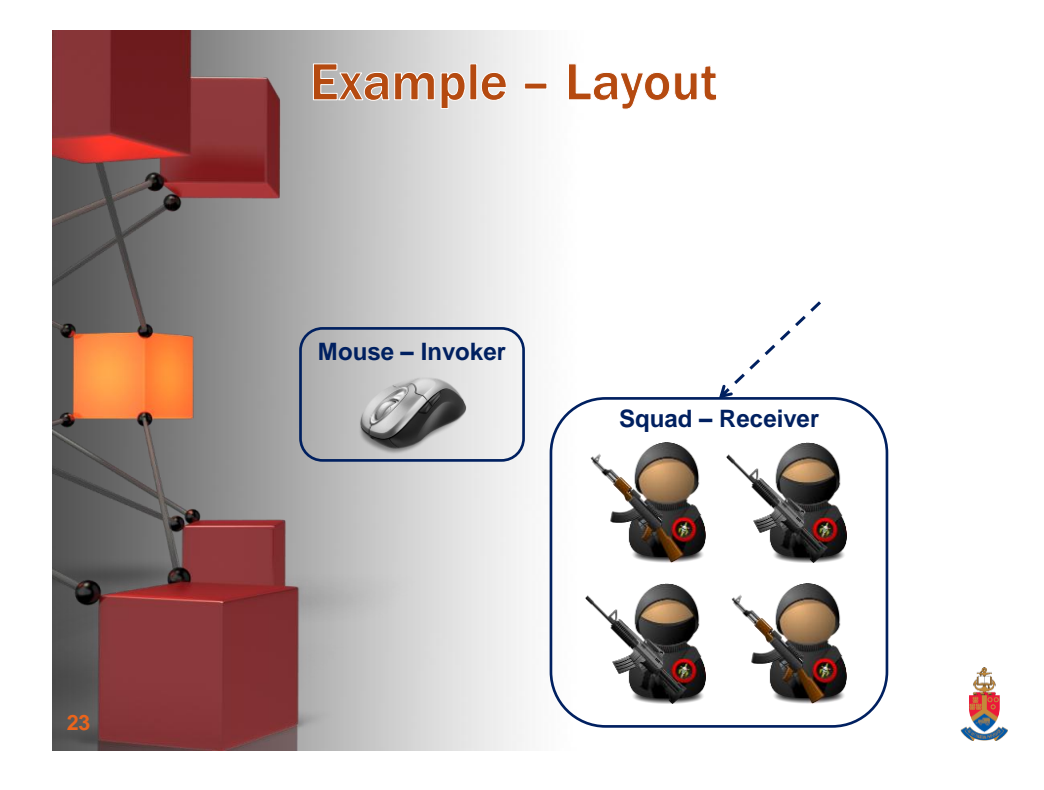

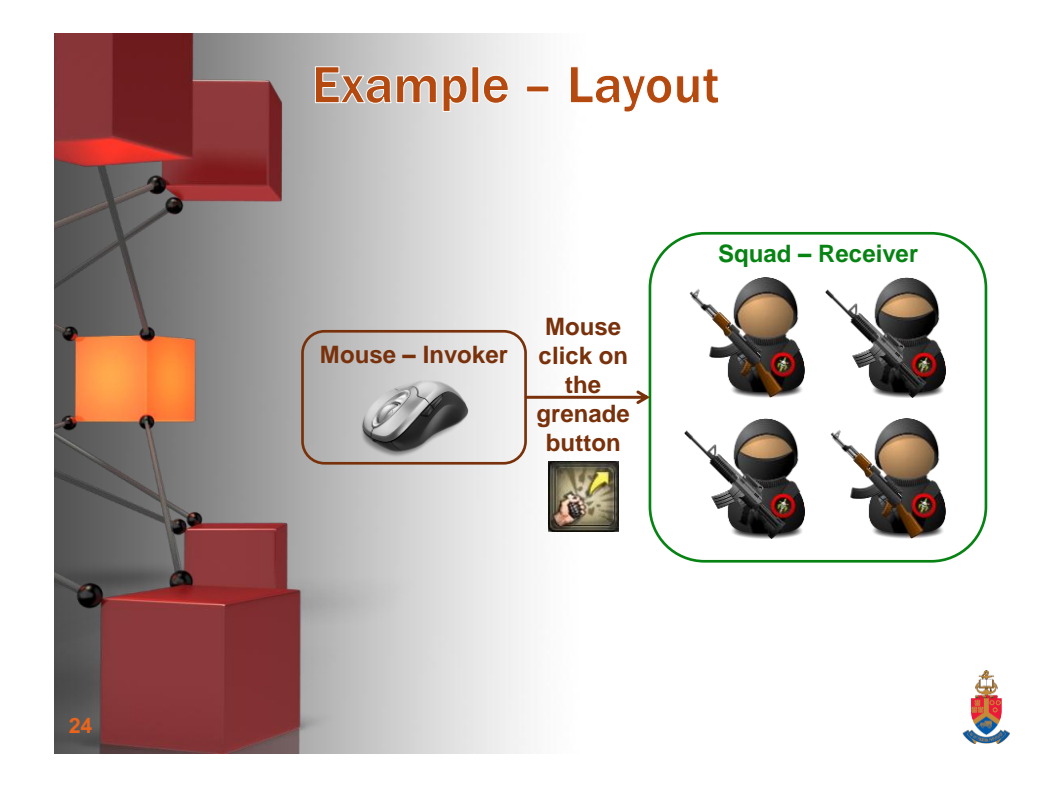

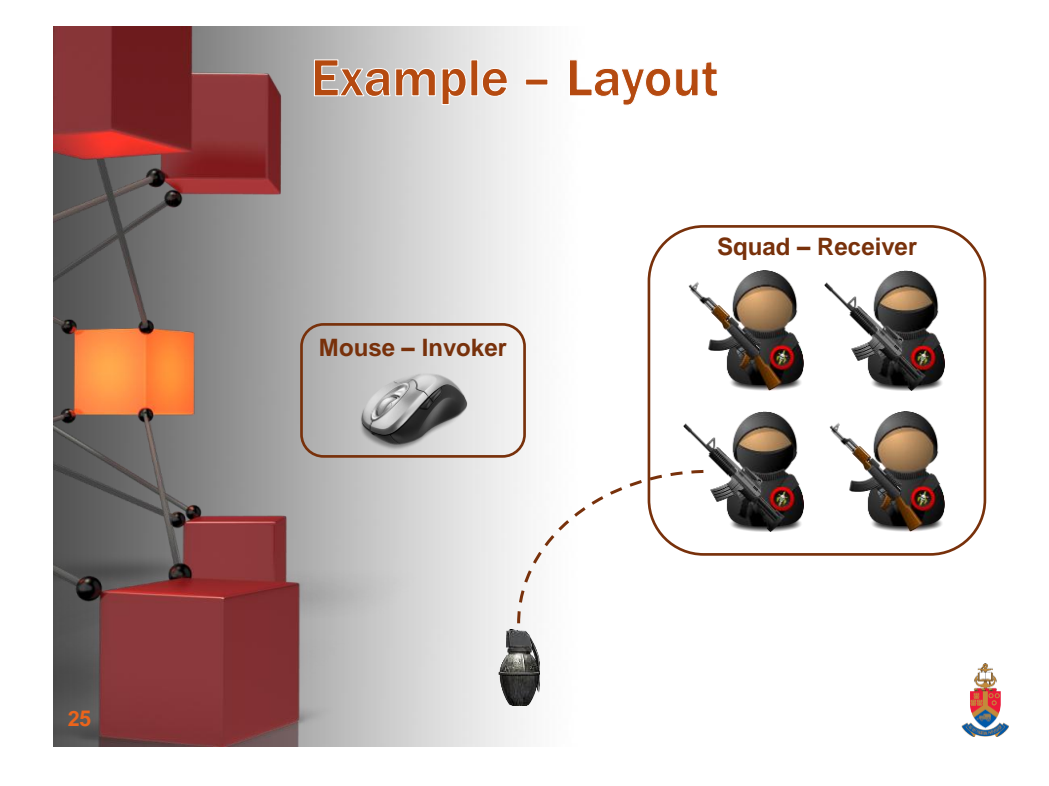

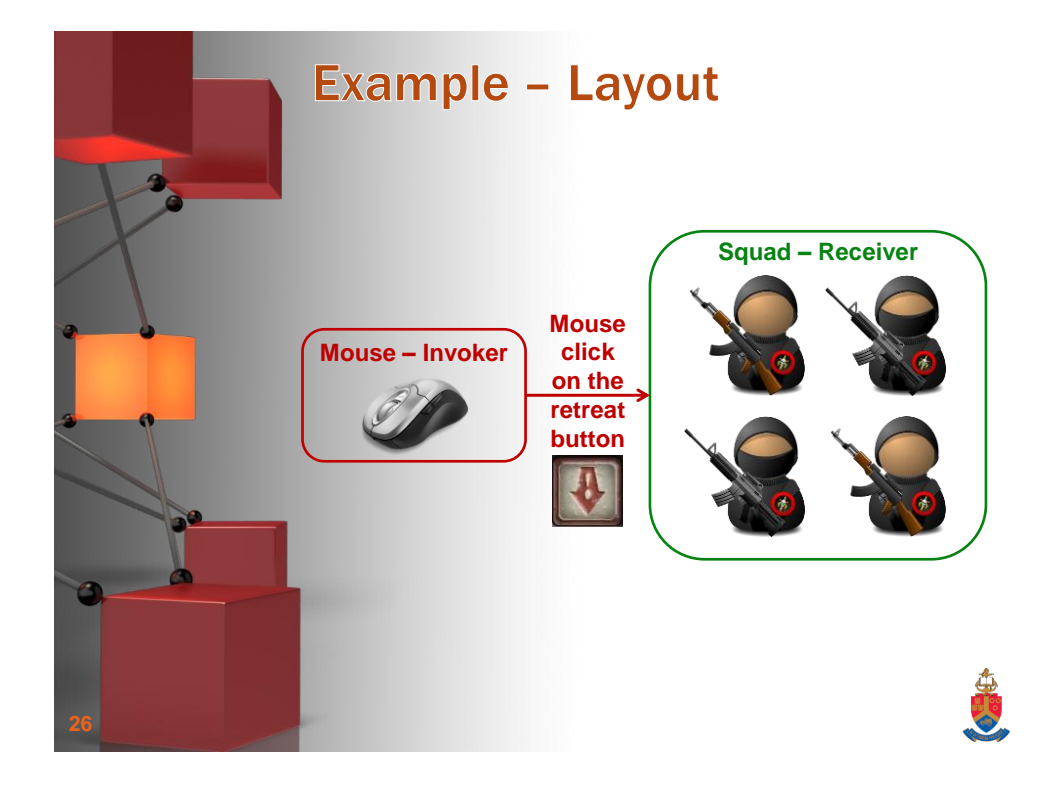

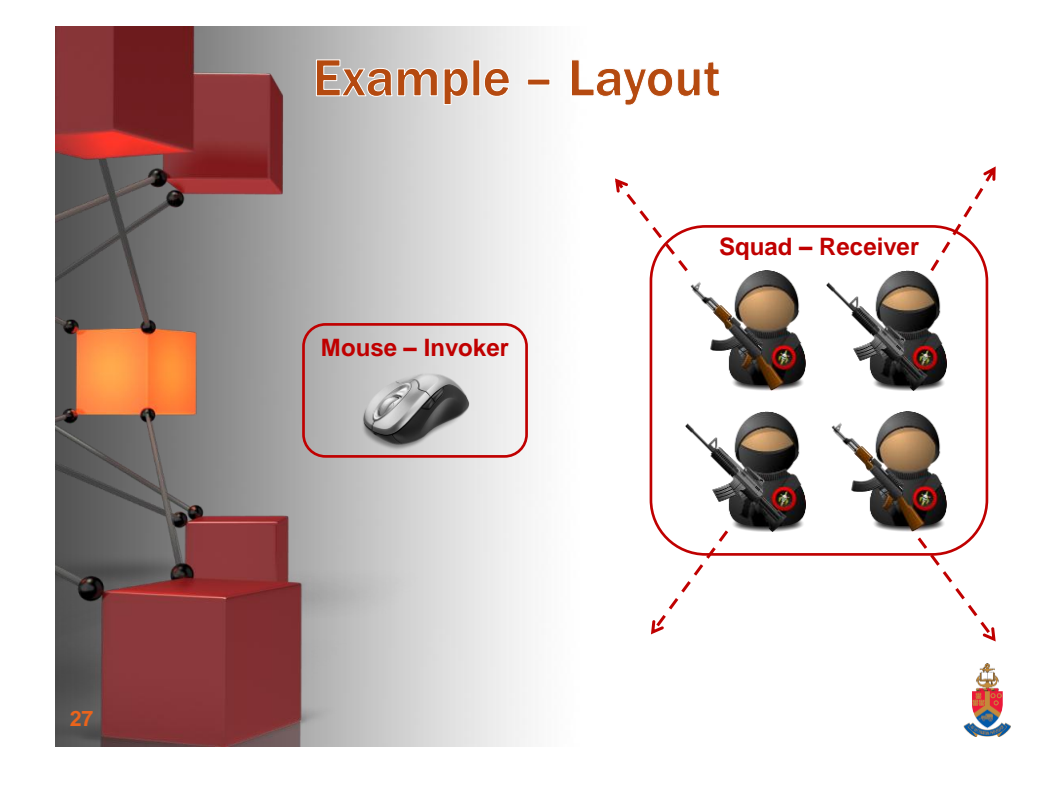

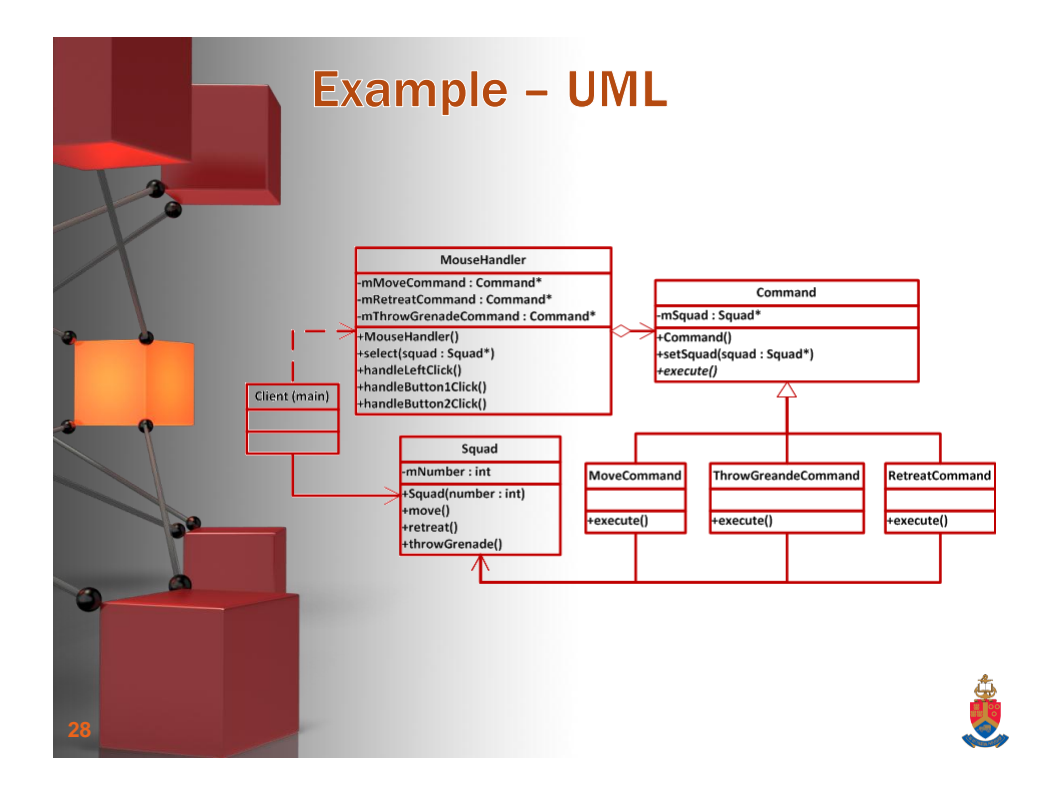

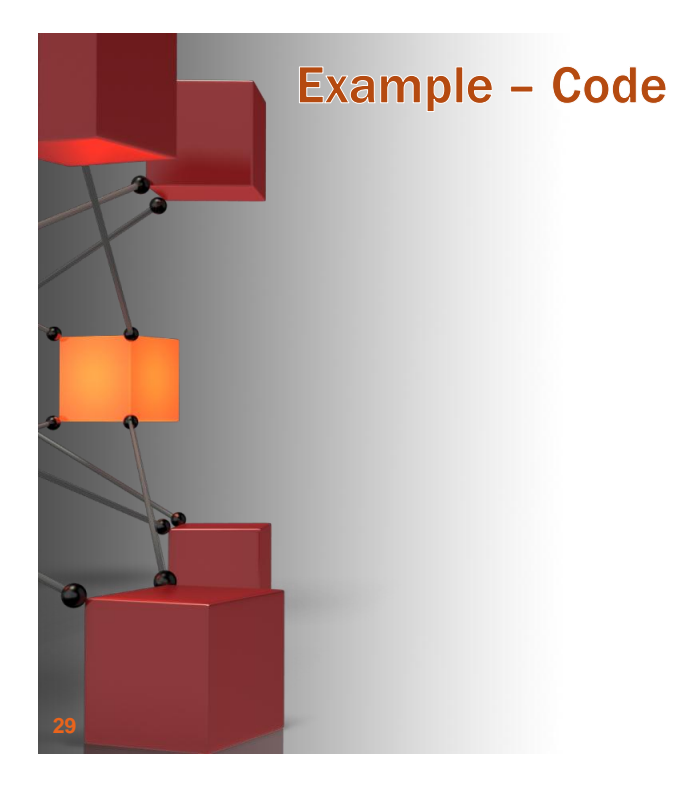

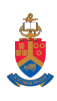

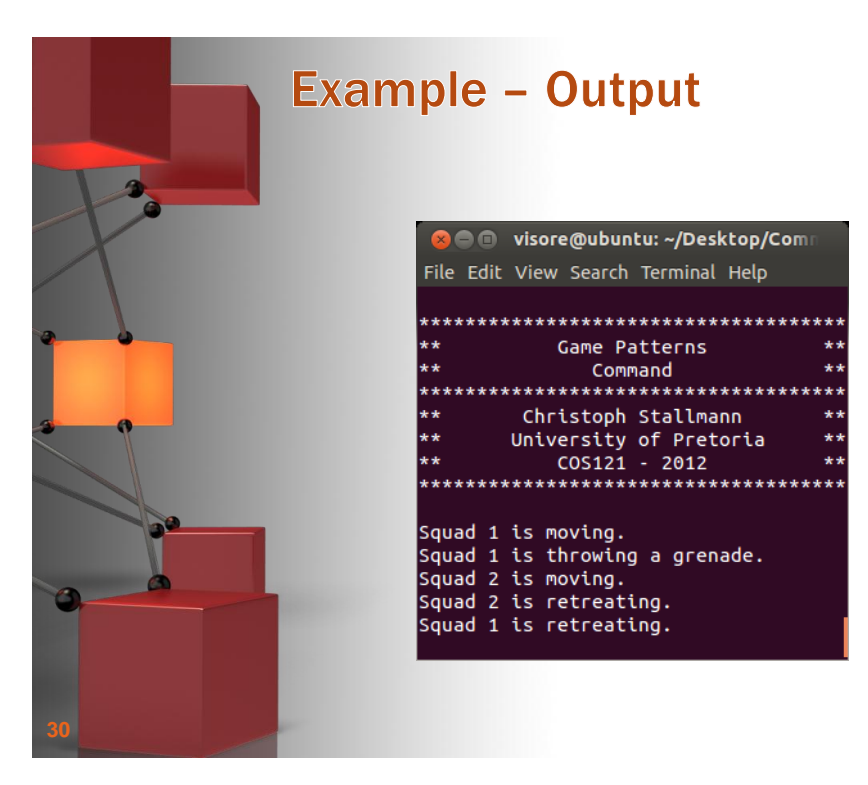

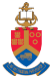

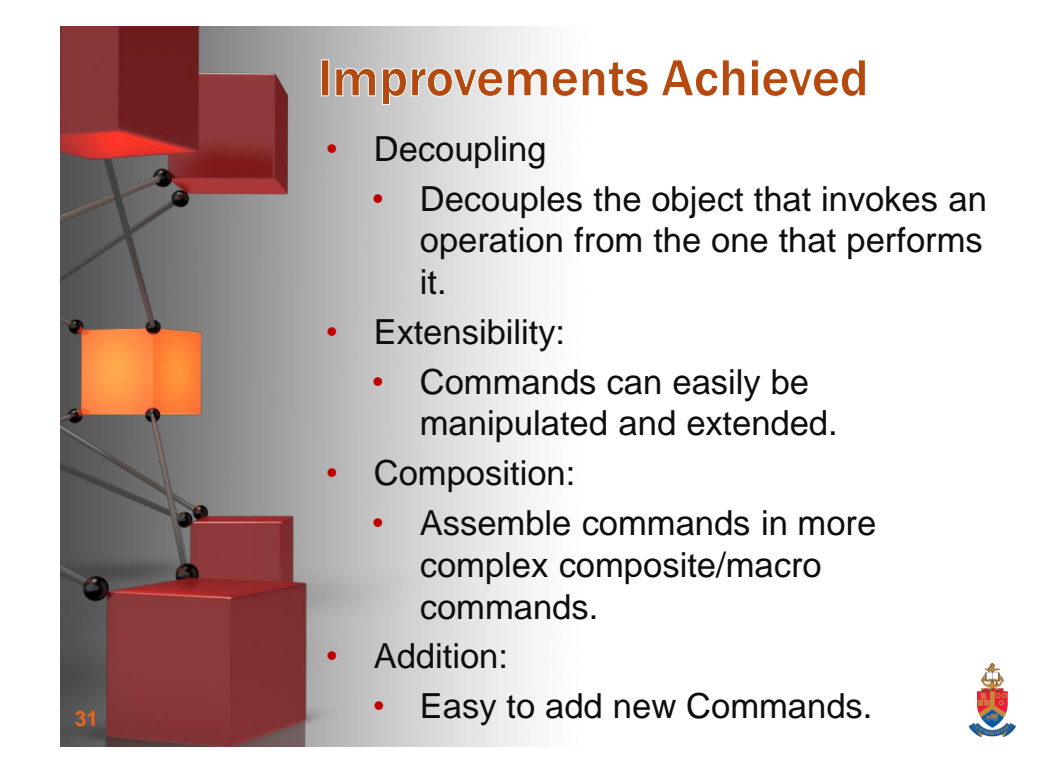

## **Implementation Issues**

- Intelligence:
	- How intelligent should a command be?
	- One extreme is to delegate everything to the Receiver, in the other extreme the Command does everything.
- Undo and redo operations:
	- Commands can undo/redo operations.
	- Command must keep additional state to handle these operations.

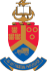

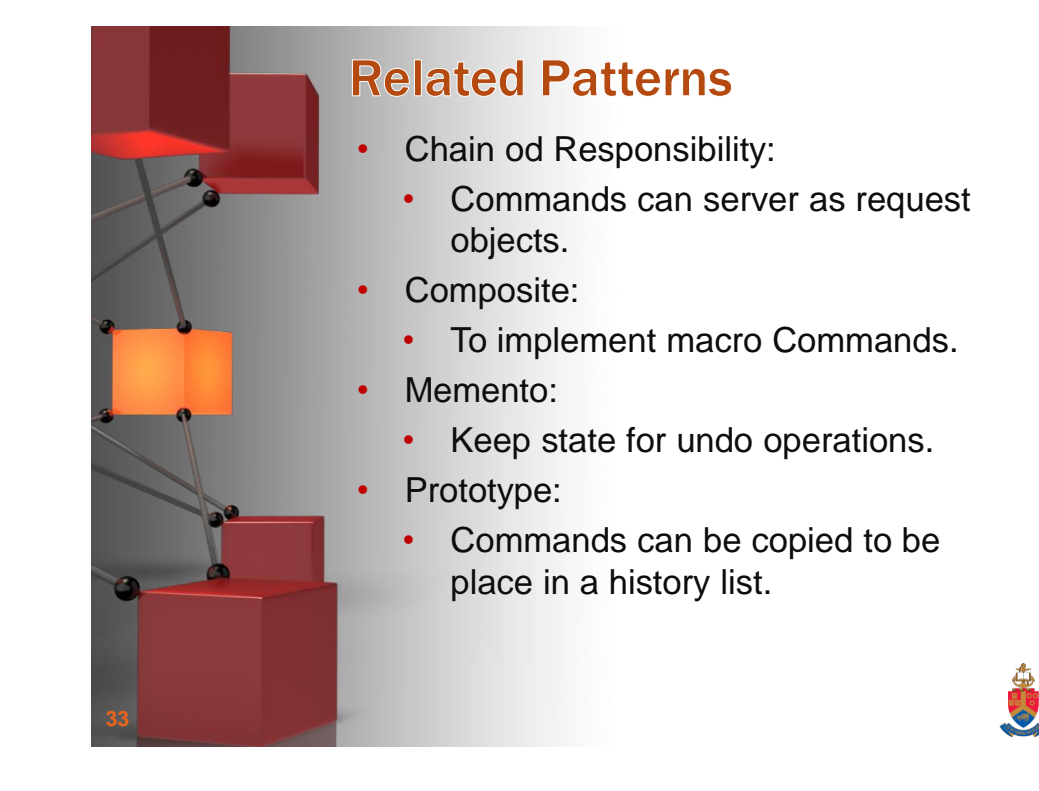

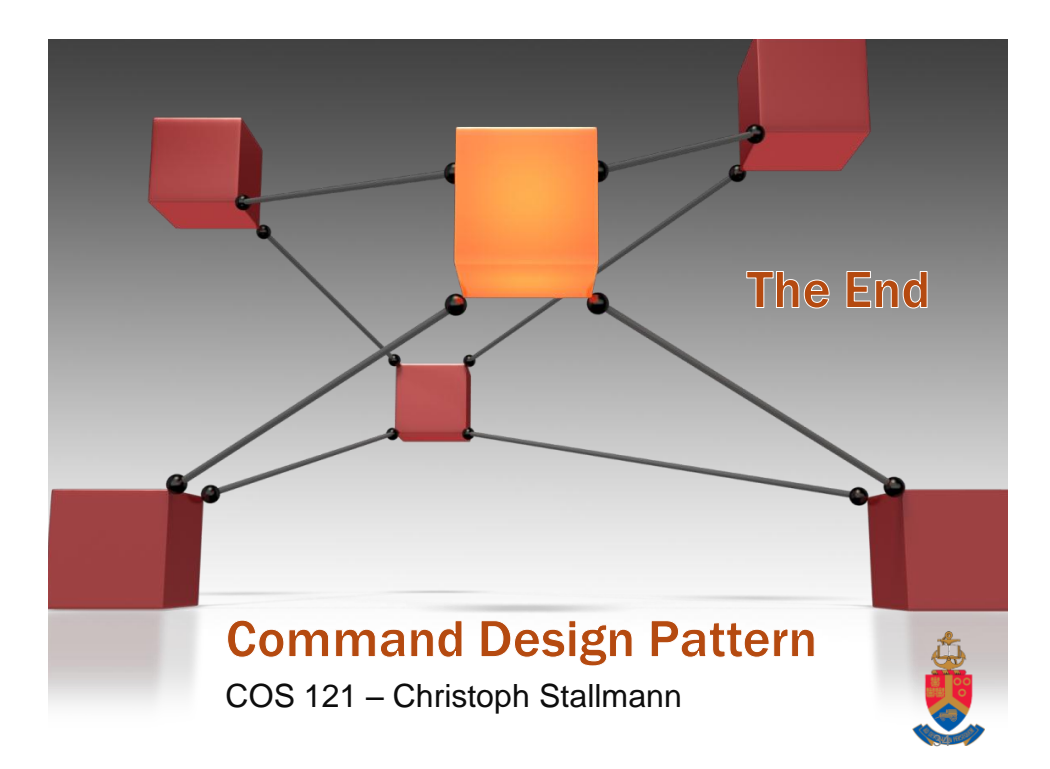